# **Рекомендации по оформлению мультимедийной презентации**

**Автор: Кострова Ольга Николаевна, БПОУ ВО «Вологодский педагогический колледж»**

**Мультимедийная презентация** – презентация, выполненная с помощью специализированной программы на компьютере, в которой задействованы все современные мультимедийные возможности: она включает графику и анимацию, тексты и таблицы, фотографии, видео- и аудиоматериалы.

## **Оформление титульного** (**первого**) **слайда**

Из содержимого первого слайда должно быть понятно, о чём пойдет речь, кто автор.

## *Титульный слайд должен содержать*

- •название работы;
- •фамилию, имя и отчество авторов;
- •название организации (учебное заведение и т.д.);

•город.

#### *Титульный слайд может содержать*

- •эпиграф;
- •нужную, актуальную для выступления цитату;
- •эмоционально значимый рисунок.

Дизайн первого слайда обычно отличается от последующих (общий стиль соблюдается), а тема доклада оформлена самым  $\kappa$ рупным шрифтом.  $\frac{3}{3}$ 

#### **Оформление фона**

Фон должен выделять, оттенять, подчеркивать информацию, находящуюся на слайде, но не заслонять ее.

Использование разных фонов на слайдах в рамках одной презентации не создает ощущения связанности, стильности, комфортности.

Составление цветовой схемы презентации должно начинаться с выбора двух главных функциональных цветов, которые используются для фона и обычного текста.

Можно выбрать фон и цвет в одной гамме, только сделать **фон** максимально *светлым*, а **шрифт** – *темным*. <sup>4</sup>

### **Оформление фона**

Любой фоновый рисунок повышает утомляемость глаз слушателя и снижает эффективность усвоения материала.

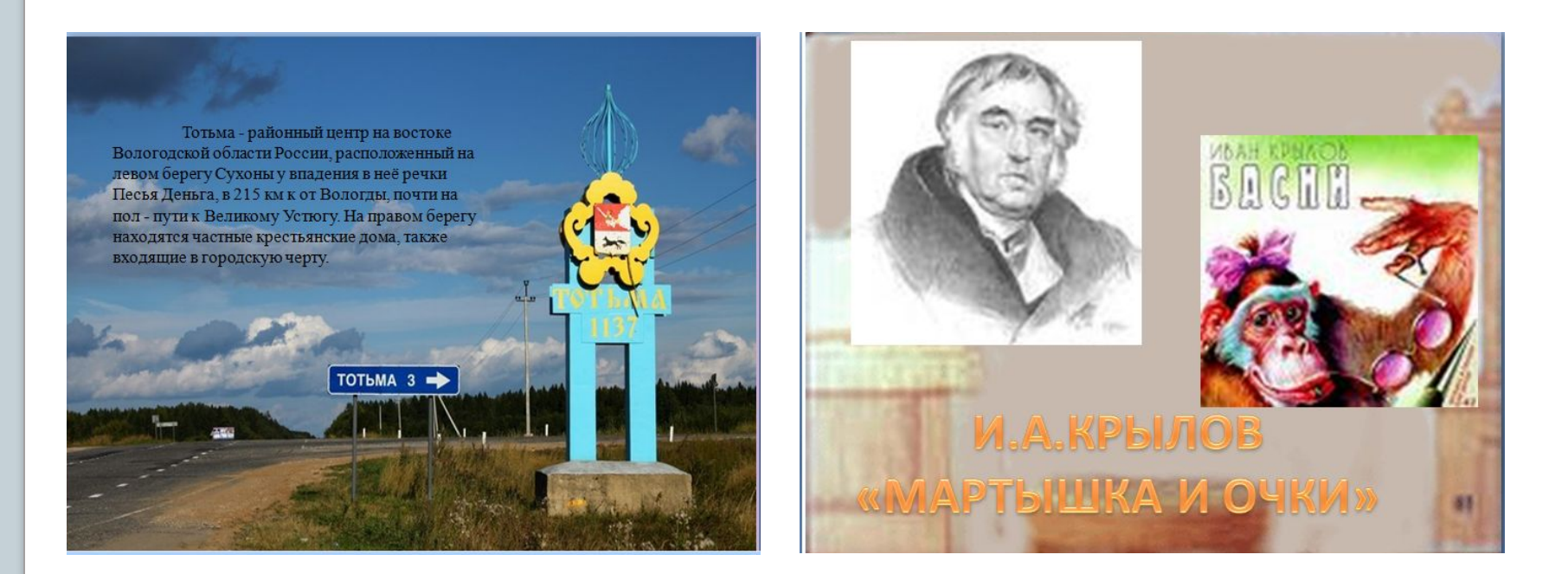

На представленных слайдах, за использованным фоном (фотографии) теряется текст, который уже не несет своей информационной нагрузки. <sup>5</sup>

#### **Оформление фона**

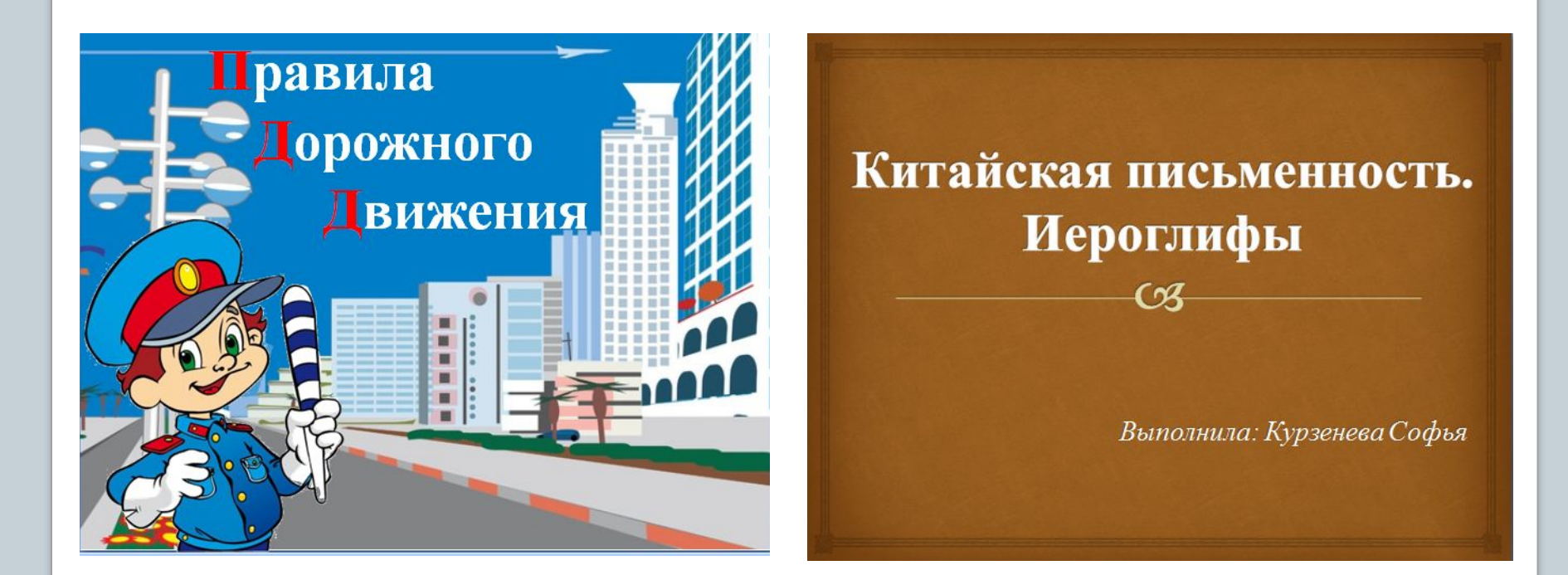

Примеры слайдов, оформленных с использованием в качестве фона рисунков и шаблонов

## **Правила шрифтового оформления**

- Шрифты с засечками читаются легче, чем гротески (шрифты без засечек);
- •Лучше всего использовать следующие шрифты: Arial, Courier, Georgia, Tahoma, Times New Roman, Verdana;
- •Нельзя смешивать разные шрифты в одной презентации;
- •Для основного текста **не рекомендуется** использовать ПРОПИСНЫЕ БУКВЫ;
- •Шрифтовой контраст можно создать посредством: размера шрифта, начертания и цвета (рекомендуется использовать только для смыслового выделения фрагмента текста).

## **Правила шрифтового оформления**

- •Цвет шрифта и цвет фона должны контрастировать (текст должен хорошо читаться), но не резать глаза;
- •Текст и заголовки разных слайдов должны быть оформлены в одном стиле (если выбрали синий цвет для заголовков, на всех слайдах он должен быть синим; выбрали для основного текста шрифт «Times New Roman» на всех слайдах нужно использовать данный шрифт).

## **Правила шрифтового оформления**

- •Всегда указывайте заголовок слайда (шрифт заголовка не менее 24 пт, лучше от 32 – 54 пт );
- •Для основного текста слайда оптимальный размер шрифта 24 –36 пт;
- •Менее важный материал, дополнения и примечания можно оформить шрифтом от  $20 - 24$  пт;
- •Текст с размером шрифта 20 и менее пунктов не рекомендуется использовать в презентации;
- •Не рекомендуется использовать на одном слайде большой объем мелкого текста. Текст нужно разбить на блоки и разместить на нескольких слайдах.

## **Правила выбора цветовой гаммы**

- •Цветовая гамма должна состоять не более чем из двухтрех цветов (на одном слайде рекомендуется использовать не более 3 цветов: один для фона, другой для заголовка, третий для текста);
- •Черный цвет имеет негативный (мрачный) подтекст;
- •Белый текст на черном фоне читается плохо (инверсия плохо читается).

## **Правила выбора цветовой гаммы**

- •Текст не должен сливаться с фоном, учитывайте, что на проекторе контрастность будет меньше, чем на мониторе;
- •Лучший фон белый (или близкий к нему), а лучший цвет текста – черный (или очень тёмный нужного оттенка);
- Не рекомендуется использовать насыщенные яркие цвета для фона и текста.

## **Оформление текста**

- Текст в презентации должен быть напоминающим тезисы;
- Следует использовать короткие слова и предложения;
- Рекомендуется деление предложений на смысловые группы (рекомендуется предлоги и частицы не отрывать от слова, к которому они относятся).

**Требования к информации:** достоверность, полнота, использование современных источников информации, достаточность.

**Требования к тексту:** научность, логичность, доступность, однозначность, лаконичность, законченность.

## **Оформление текста**

В некоторых презентациях текст, как бы «плывет».

#### **Игра «Камешки»**

Начальная позиция – кучка камешков (5 штук или больше). Вместо камешков можно использовать любые мелкие предметы – пуговицы, фасоль, палочки, скрепки. Игрок забирает из кучки разрешенное число камешков. Заключительная позиция игры – это пустая кучка камешков. При этом игрок, забравший последний камешек из кучки, выиграл.

#### **Игра «Камешки»**

Начальная позиция – кучка камешков (5 штук или больше). Вместо камешков можно использовать любые мелкие предметы – пуговицы, фасоль, палочки, скрепки. Игрок забирает из кучки разрешенное число камешков. Заключительная позиция игры – это пустая кучка камешков. При этом игрок, забравший последний камешек из кучки, выиграл.

Пример слайда с неграмотным выравниванием текста

Пример слайда с внесенными изменениями

## **Оформление текста**

Текст в несколько абзацев будет лучше смотреться, если установить красную строку и выдержать интервал между абзацами.

В 1828 году он сдал в университете экзамен зрелости с аттестат хорошими на оценками. Теперь вопрос о его будущем больше не мог отодвигаться.

Коллин произнёс красивые спасительные слова: «Идите с богом той дорогой, для которой вы поистине созданы, так будет, право же, лучше всего!» Это подтвердило и собственные чувства Андерсена: он призван стать писателем.

Никто из его коллег-писателей не мог прокормиться только литературным трудом. Почти **BCe** ОНИ где-нибудь служили. У Андерсена службы не было.

> Пример слайда с неправильным оформлением абзацев

В 1828 году он сдал в университете экзамен на аттестат зрелости с хорошими оценками. Теперь вопрос о его будущем больше не мог отодвигаться.

Коллин произнёс красивые спасительные слова: «Идите с богом той дорогой, для которой вы поистине созданы, так будет, право же, лучше всего!» Это подтвердило и собственные чувства Андерсена: OH призван стать писателем.

Никто из его коллег-писателей не мог прокормиться **ТОЛЬКО** литературным трудом. Почти все они где-нибудь служили. У Андерсена службы не было.

Пример слайда с правильным оформлением абзацев

**Такое же форматирование** желательно делать и для слайдов, содержащих **списки**: между элементами списка должен быть небольшой интервал – так информация будет восприниматься лучше. 14

### **Оформление графической информации**

- •Рисунки, фотографии, диаграммы призваны дополнить текстовую информацию или передать ее в более наглядном виде;
- •Желательно избегать в презентации рисунков, не несущих смысловой нагрузки, если они не являются частью стилевого оформления;
- •Цвет графических изображений не должен резко контрастировать с общим стилевым оформлением слайда;
- •Иллюстрации рекомендуется сопровождать пояснительным текстом.

#### **Оформление графической информации**

Не рекомендуется использовать рисунки, фотографии плохого качества и с искажениями пропорций.

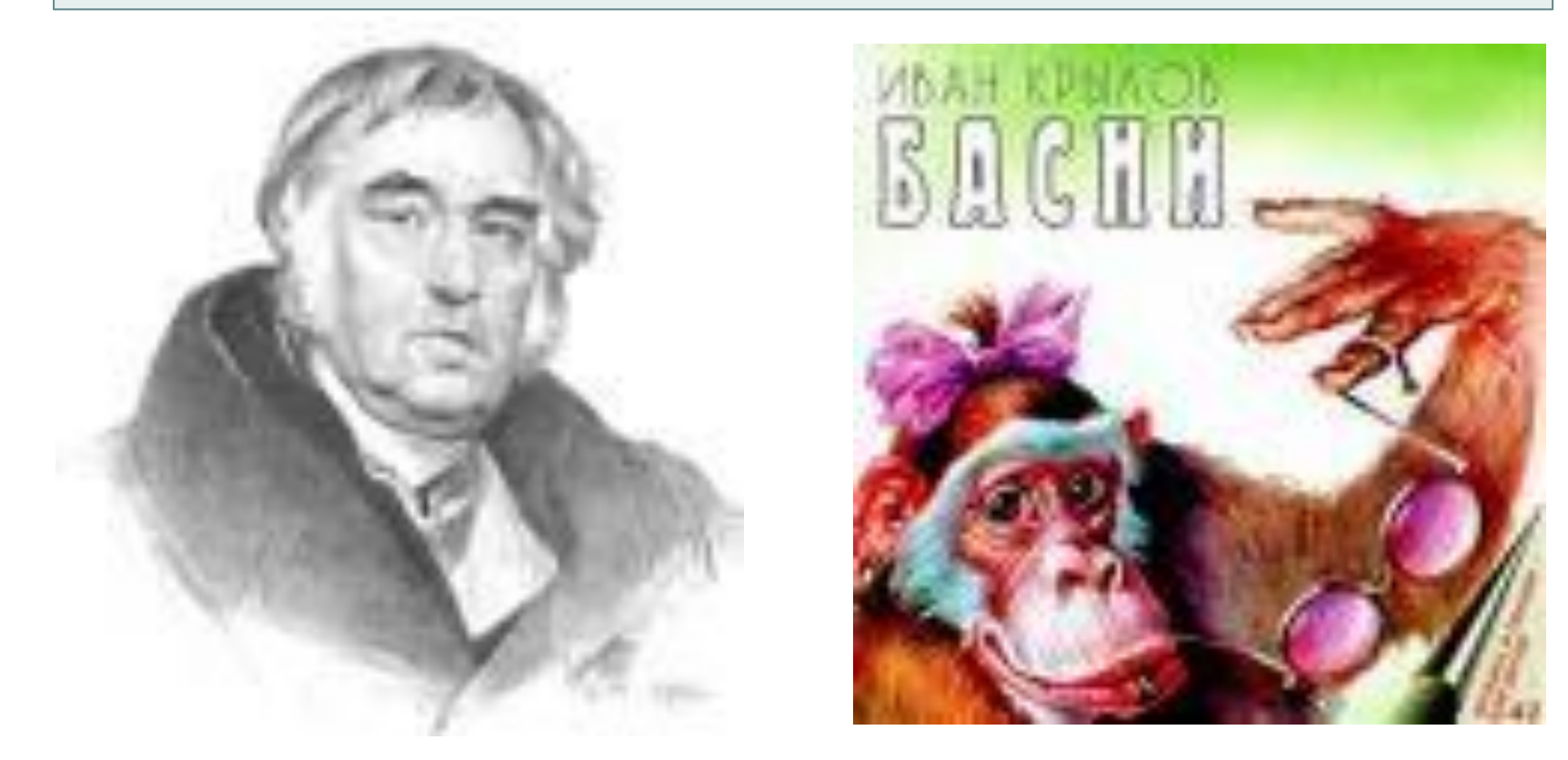

Корректно применяйте иллюстративный материал на слайде.

#### **Оформление графической информации**

Равномерно и рационально используйте пространство на слайде. Перед размещением на слайд каких-либо объектов установите на слайде сетку и направляющие линий (**Вид** → **Сетка и направляющие**)

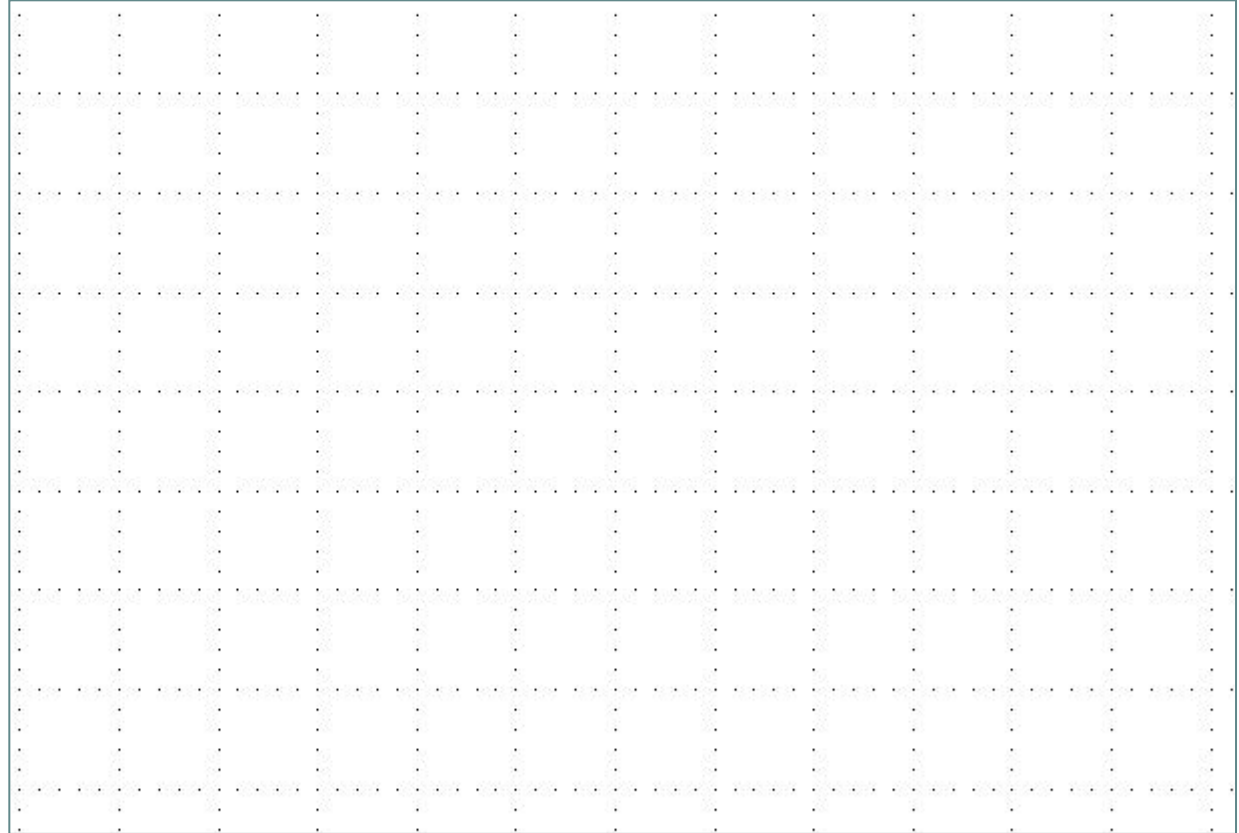

#### **Примеры размещения объектов**

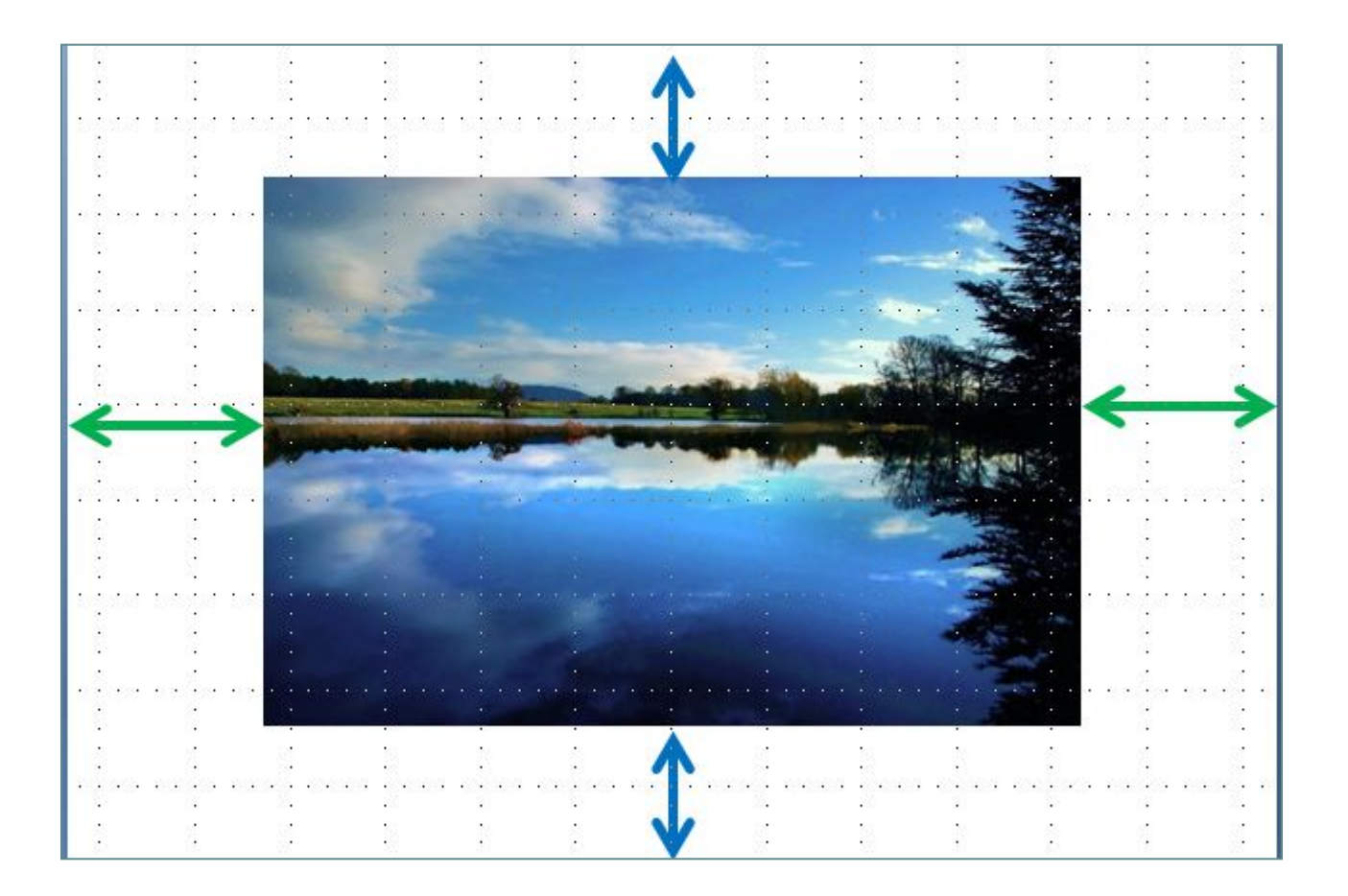

## **Примеры размещения объектов**

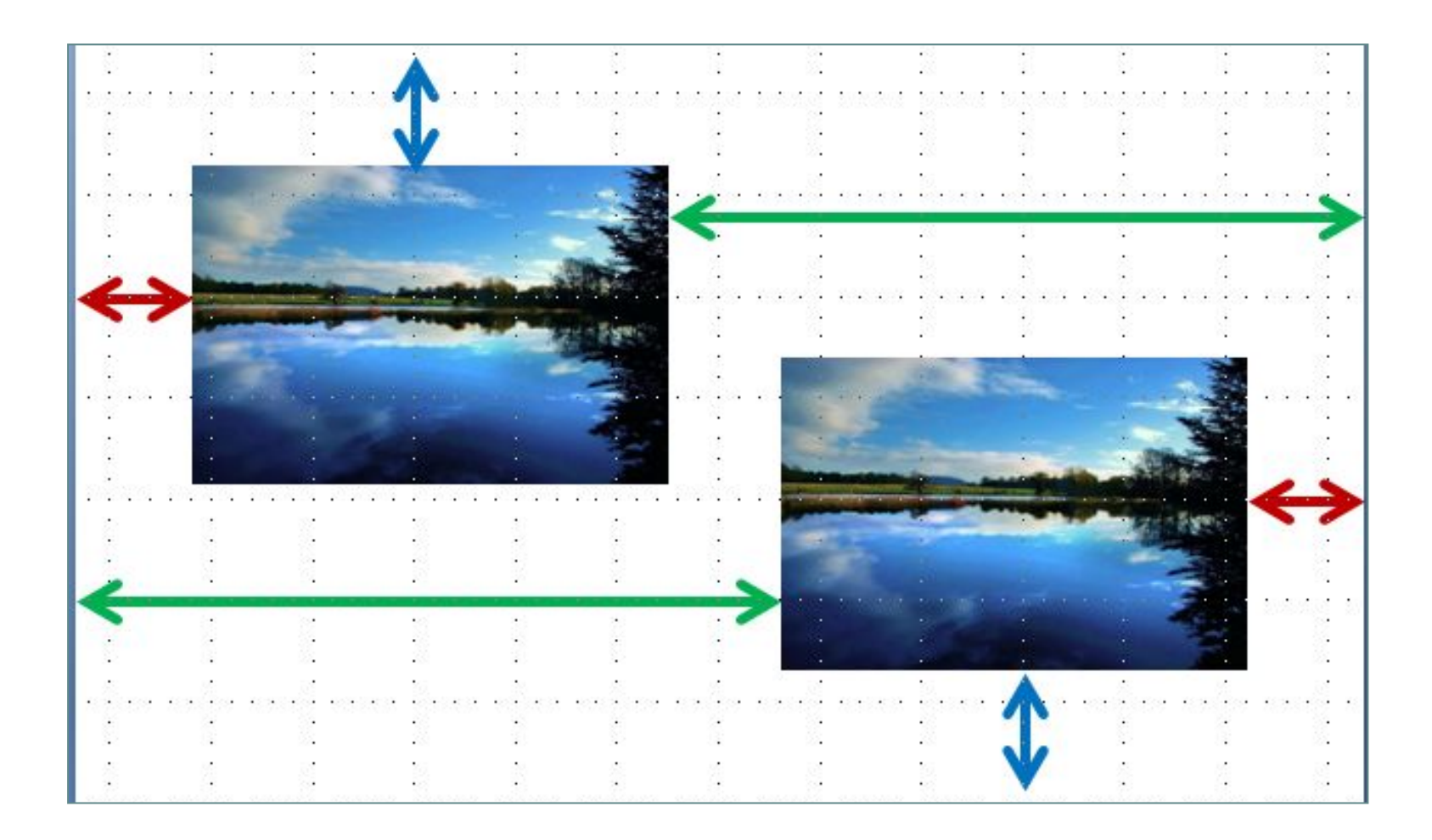

#### **Примеры размещения объектов**

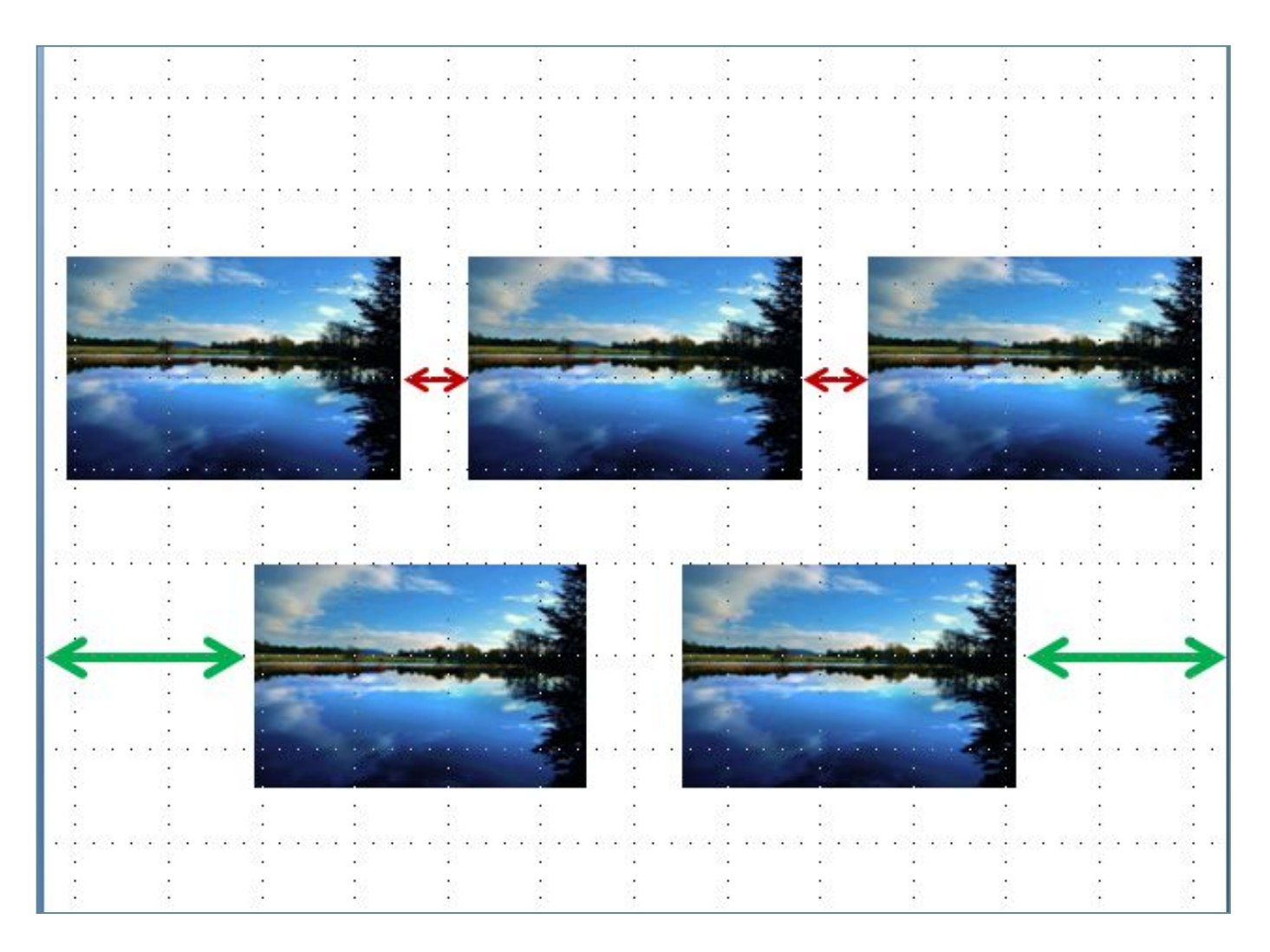

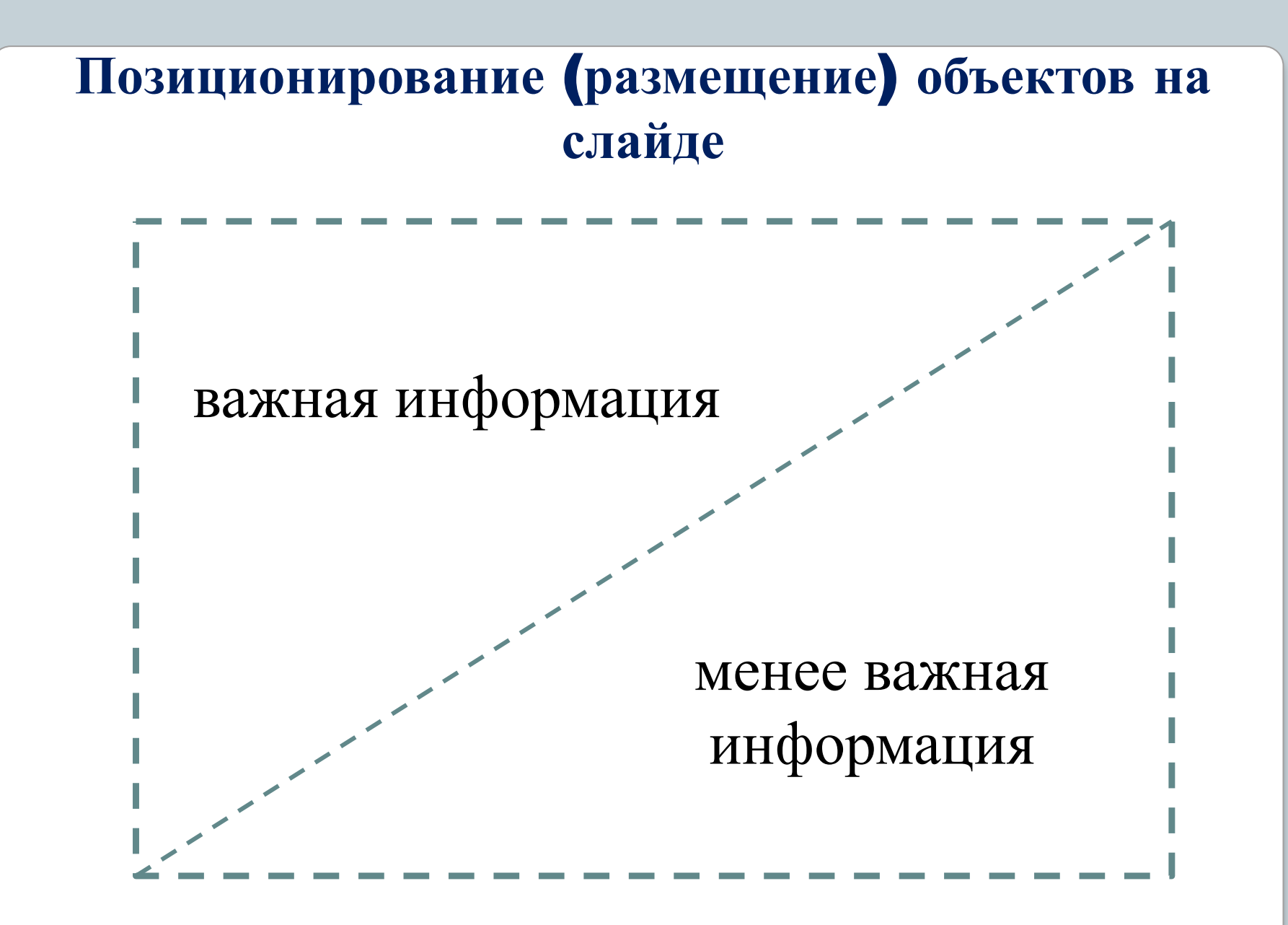

#### **Позиционирование** (**размещение**) **объектов на слайде**

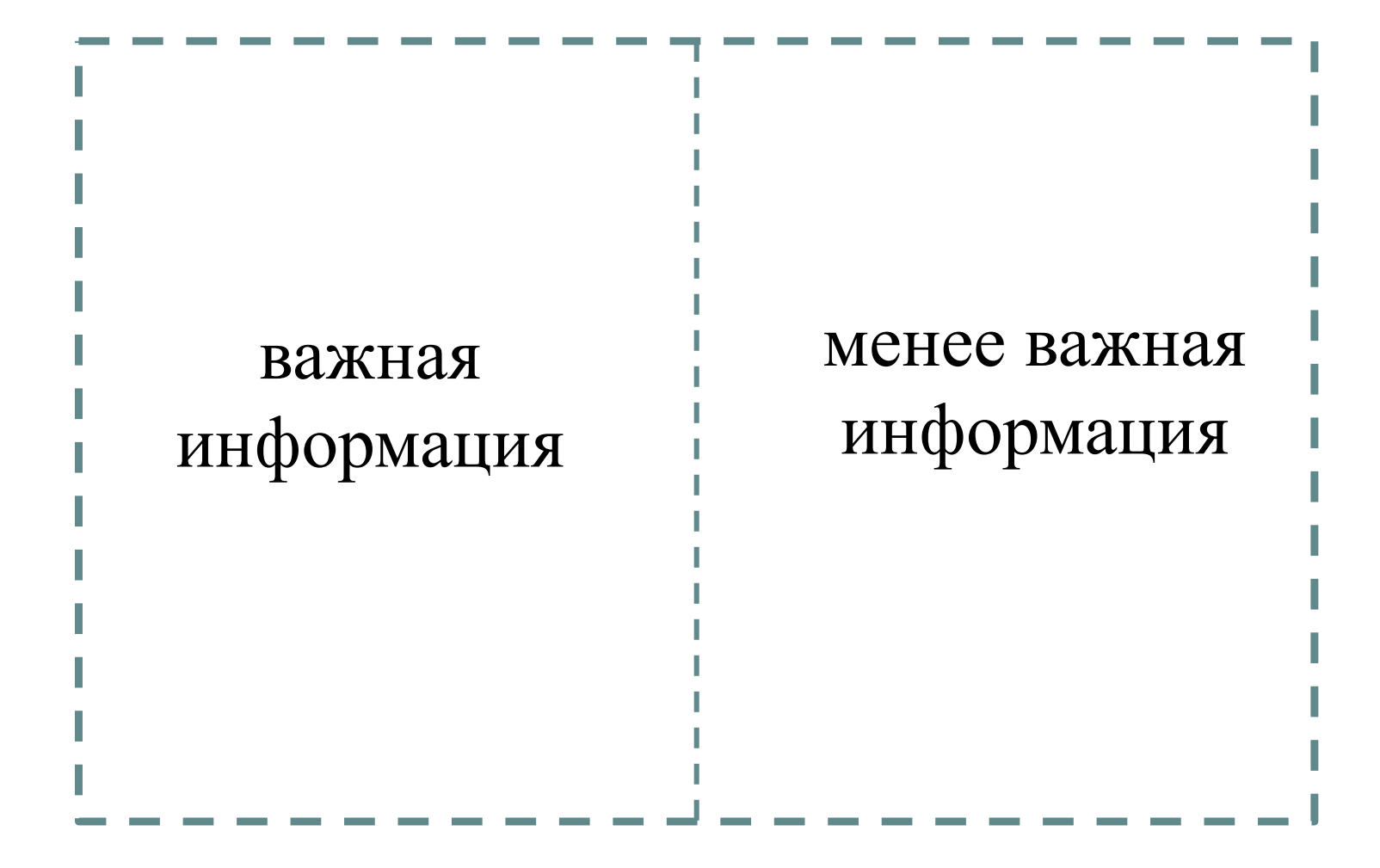

### **Позиционирование** (**размещение**) **объектов на слайде**

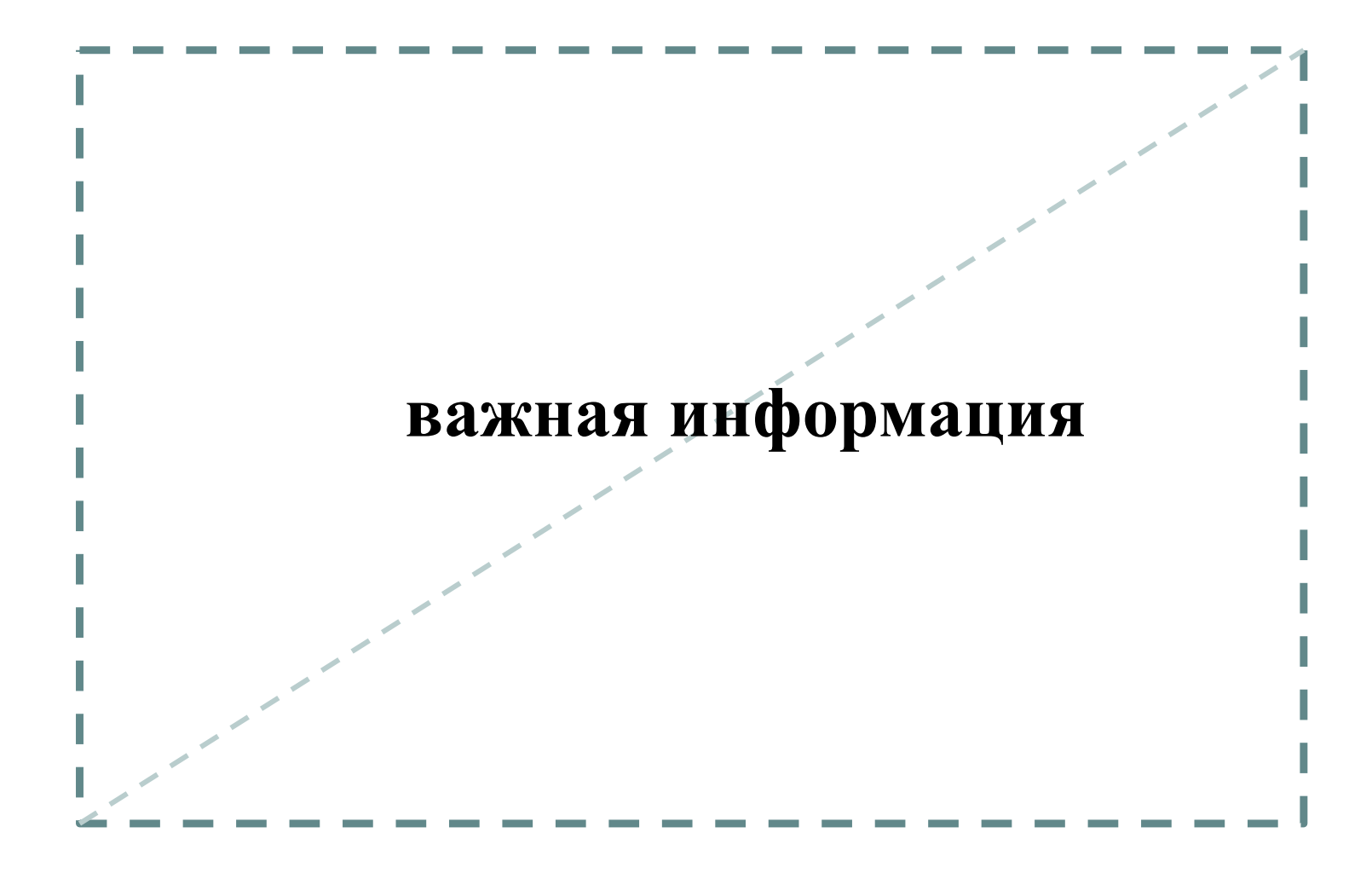

Не стоит вставлять в презентации большие таблицы: они трудны для восприятия лучше заменять их графиками, построенными на основе этих таблиц.

Рекомендуется оставить как можно меньше строк и столбцов, привести только самые необходимые данные.

Не следует разбивать таблицу и размещать ее отдельные части на разных слайдах, если при этом вы забыли на одном из слайдов (обычно, втором) отметить функциональные и содержательные поля таблицы.

#### Межпредметные связи между курсами математики и информатики

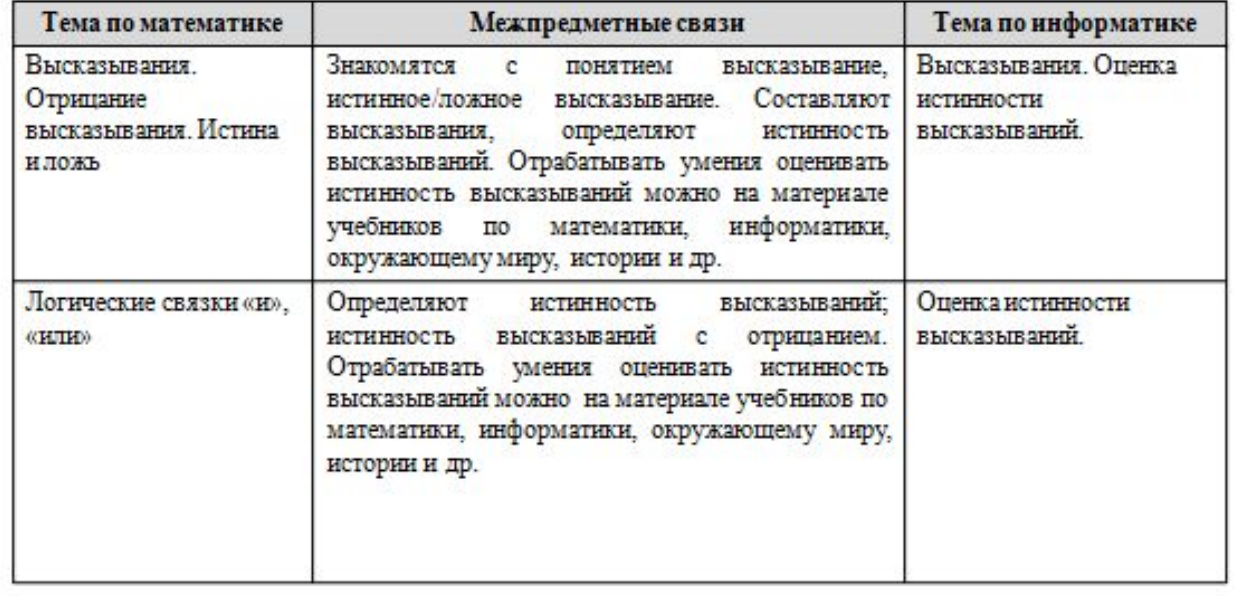

Пример размещения частей таблицы на разных слайдах без выделения функциональных и содержательных полей таблицы

#### Межпредметные связи между курсами математики и информатики

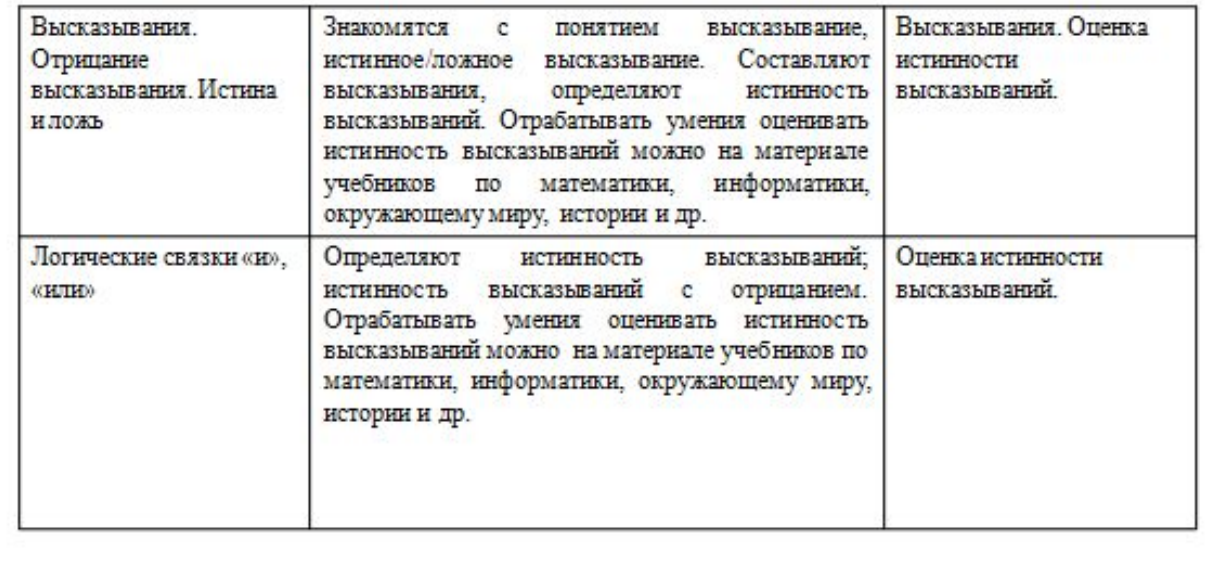

Пример размещения частей таблицы на разных слайдах без выделения функциональных и содержательных полей таблицы

#### Межпредметные связи между курсами математики и информатики

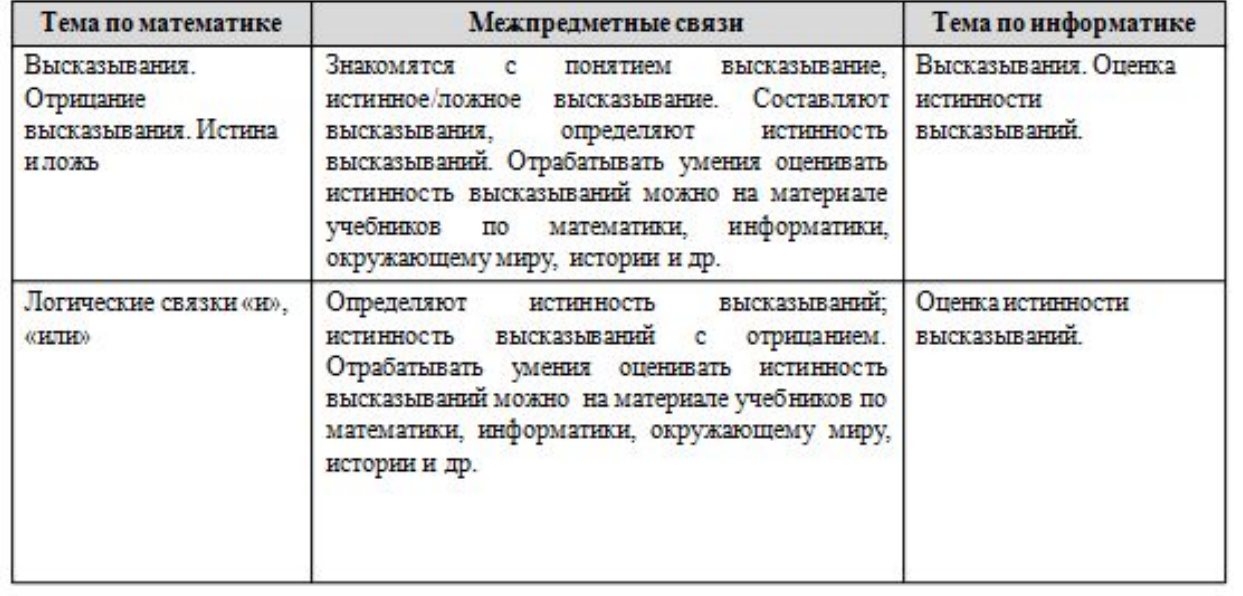

Пример размещения частей таблицы на разных слайдах с выделением функциональных и содержательных полей таблицы

#### Межпредметные связи между курсами математики и информатики

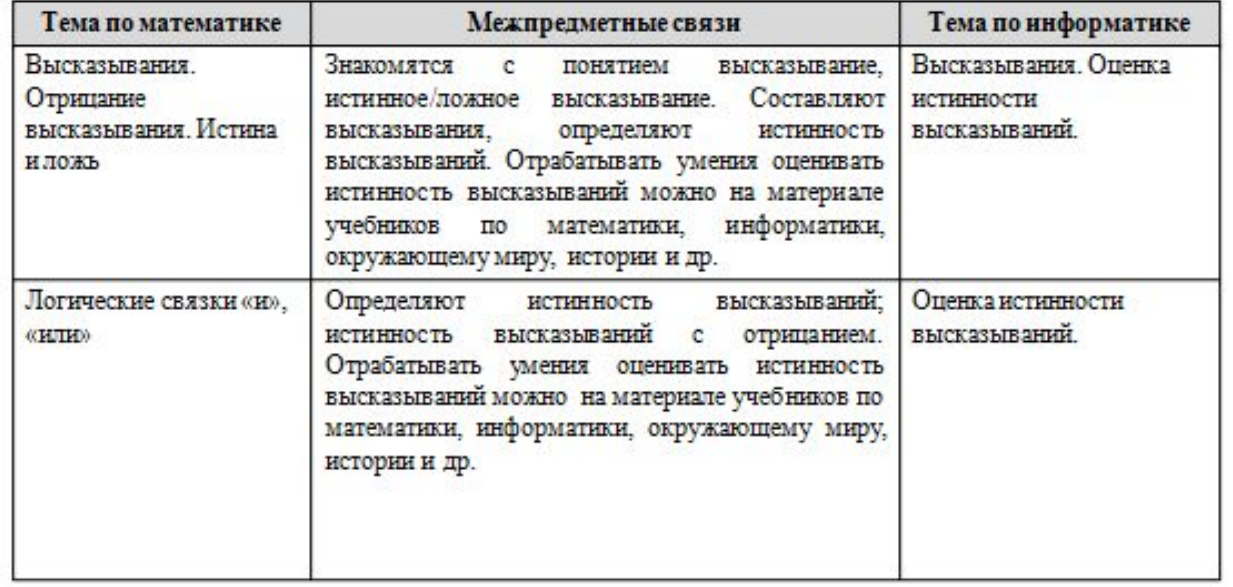

Пример размещения частей таблицы на разных слайдах с выделением функциональных и содержательных полей таблицы

#### Свойства товара

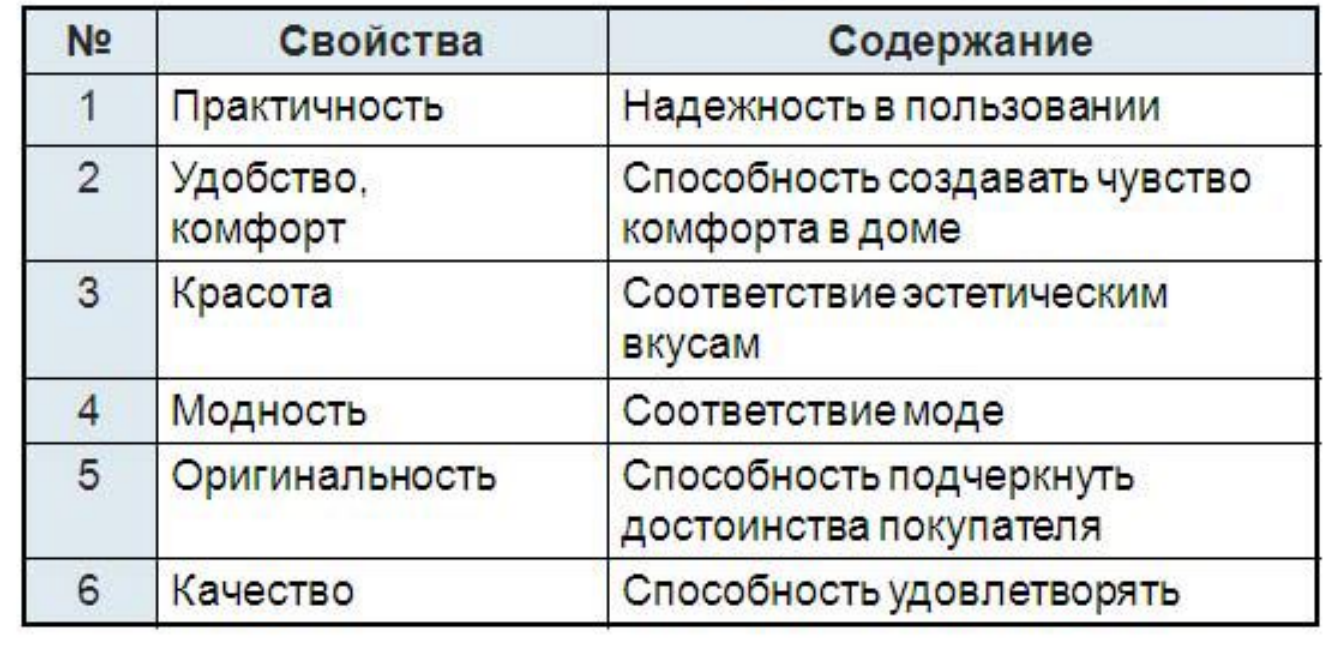

Пример оформления таблицы

#### **Оформление схем**

При использовании схем необходимо учитывать следующие моменты:

- **•Выравнивать ряды блоков схемы**  добиться этого на глаз довольно трудно. Помогут сетка и направляющие линии;
- **•Выравнивать расстояние между блоками**;
- **•Добавлять соединительные стрелки**. MS PowerPoint предоставляет большой выбор различного вида стрелок, однако для структурной схемы лучше всего воспользоваться соединительными линиями. У такого рода линий есть очень привлекательная особенность: они «привязываются» к связываемым объектам. В дальнейшем, при перемещении фигур, стрелки будут двигаться вместе с ними.

#### **Оформление схем**

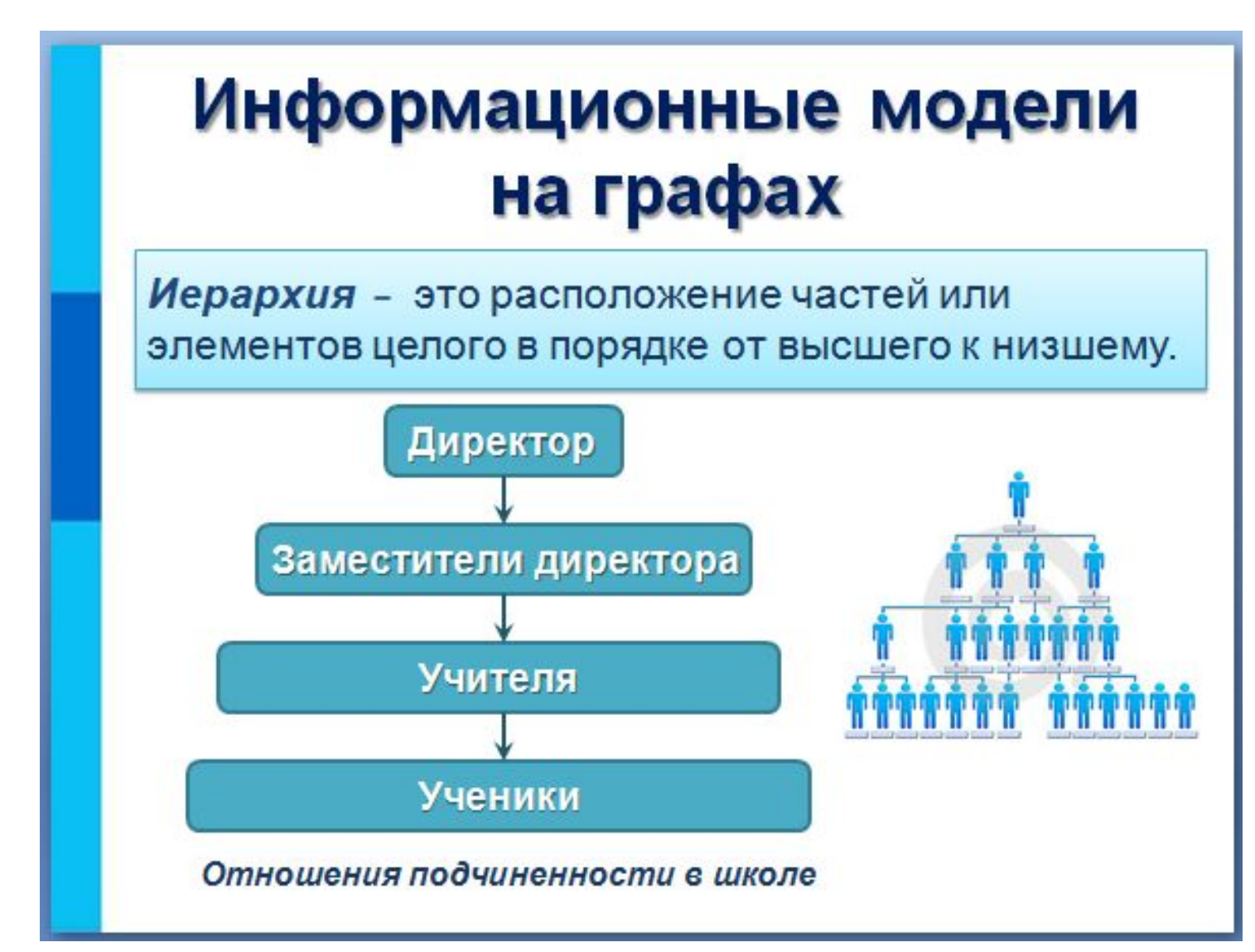

#### **Оформление схем**

# Информационные модели на графах

Дерево-граф иерархической структуры. Между любыми двумя его вершинами существует единственный путь. Дерево не содержит циклов и петель.

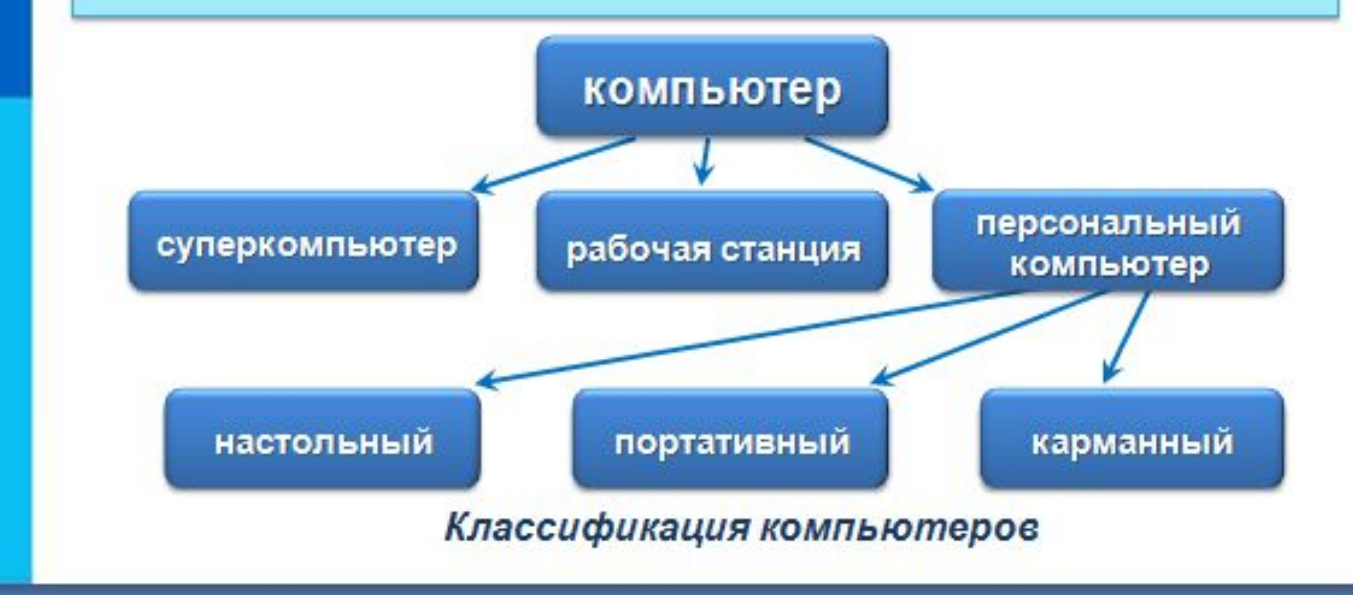

#### **Использование анимационных эффектов**

Анимация допустима

- •для создания определенного настроения или атмосферы презентации (в этом случае анимация тем более должна быть сдержанна и хорошо продумана);
- •для демонстрации динамичных процессов, изобразить которые иначе не возможно (например, для поэтапного вывода на экран рисунка).

**Основная роль анимации** в текстовых презентациях – это решение вопроса **дозирования информации**.

Любой движущийся объект понижает восприятие, оказывает сильное отвлекающее воздействие, нарушает динамику внимания.

В **титульном** и **завершающем слайдах использование анимационных объектов не допускается**!

#### **Использование аудио и видео**

Использование аудио и видео может как способствовать усилению эффекта, так и утомить. Это возможно при несоблюдении следующих моментов:

- •При использовании звуковых средств обучения длительность звукозаписи допустима в пределах 25-30 мин, если при этом используется музыка, то на 5 мин больше;
- •В презентации не стоит использовать музыкальное сопровождение, если оно не несет смысловую нагрузку (трудно одновременно слушать докладчика и музыку);
- •Видео-, кино-, телематериалы могут быть использованы полностью или фрагментарно – в зависимости от целей, которые преследуются.

#### **Список литературы и источников**

Брыкова О.В. Рекомендации по оформлению и представлению презентации [Электронный ресурс] / О.В. Брыкова, З.Ю. Смирнова, Ю.В. Ээльмаа. – СПб.: Государственное образовательное учреждение дополнительного образовательного учреждения центр повышения квалификации специалистов Санкт-Петербурга «Региональный центр оценки качества и информационных технологий», 2008 – 37 с. – Режим доступа:

http://www.koriphey.ru/upload/file/quick-folder/rekomendacii\_po\_oforml eniyu i predstavleniyu prezentacii.pdf / (дата обращения: 20.11.2015).